# Das Interpolationsfilter, eine Idee aus früheren Tagen Einführung in das Thema

Dipl.- Ing. Björnstjerne Zindler, M.Sc.

## www.Zenithpoint.de

Erstellt: 13. November 1995 / 15. September 1997 Letzte Revision: 2. April 2021

## Inhaltsverzeichnis

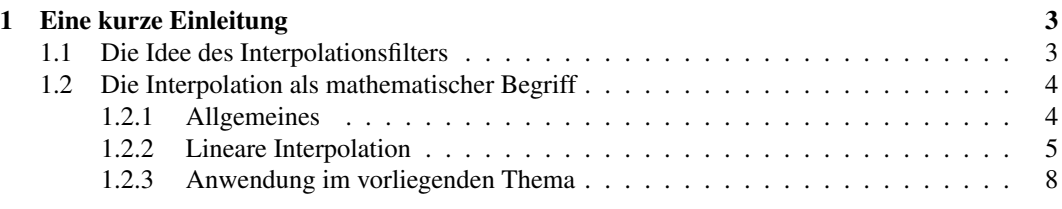

## Literatur

[001] Keine für vorliegenden Text.

## 1 Eine kurze Einleitung

#### 1.1 Die Idee des Interpolationsfilters

Aufwand und Nutzen stehen nicht immer im Einklang. Besonders stark ist dieses Phänomen bei der [001]ff. Entwicklung von Software zu beobachten. Das später hinterher geschobene Benutzer(Handhand) buch zollt diesem Fakt noch seinem Tribut, meist in englischer Sprache.

Selbst schon bei der Experimentalsoftware innerhalb eines vorhergehenden Projektes ist es nicht anders. Effektiv besteht das dort realisierte Interpolationsfilter aus einer (beim unsymmetrischen) bzw. vier (beim symmetrischen Filter) Programmzeilen. Einleitung

 $B(H) = ((B(H) - B(H-1))/(1-0)) \cdot ((1+\xi)-0) + B(H-1))$  $I(1) = ((B(H)-B(H-1))/(1-0)) \cdot ((1+\xi)-0)+B(H-1))$  $I(2) = ((B(H)-B(H-1))/(1-0)) \cdot ((-1)\xi - 0) + B(H-1))$  $B(H)=I(1)$  $B(H-1)=I(2)$ 

Der Rest sind Anpassungs-, Oberflächen- und/oder Zusatzsoftware. Aber gerade diese 0, ... % obig beschriebener Software sollen nachfolgend von Interesse sein.

Als im November 1995 in einer Vorlesung im Fachgebiet Mathematik/ Informatik mir die Idee eines Filters auf Grundlage eines besonderen, programmierbaren Interpolationsvorganges aufkam, war die Urschrift lediglich eine locker beschriebene Seite lang. Dem Umstand zugrunde, dass keine freie Rechentechnik über längere Zeit und auch diese selber zur Verfügung stand, wurde nicht weiter an dieser Idee gearbeitet. Jetzt, da die Randbedingungen sich verbessert haben und ein konkreter Einsatzgrund besteht, wurde besagte Urschrift nun die Grundlage des hier vorliegenden "Werkes".

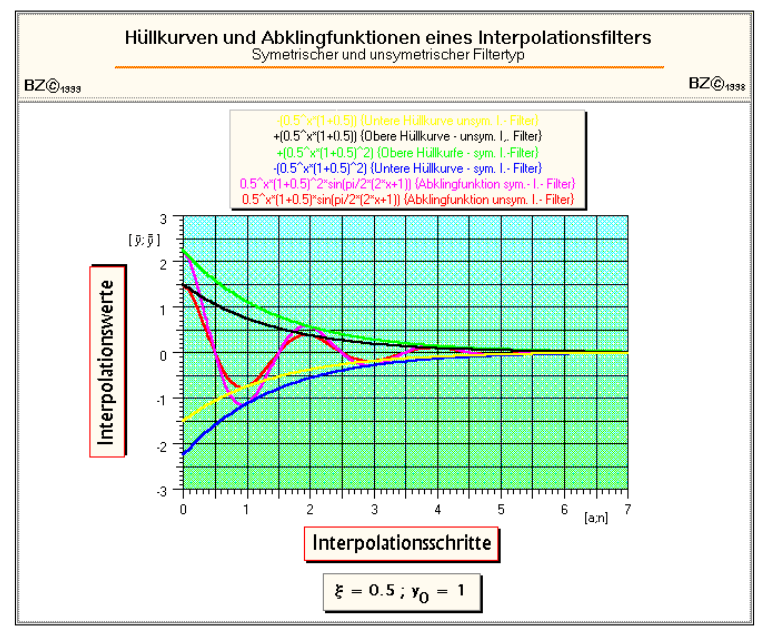

Deckblatt der Urschrift des Projektes I- Filter

### 1.2 Die Interpolation als mathematischer Begriff

#### 1.2.1 Allgemeines

Unter Interpolation<sup>1</sup> versteht man das Ermitteln einer unbekannten Größe aus den bekannten (Rand)-Werten einer Funktion. Dabei handelt es sich um ein (An)Näherungsverfahren der gefundenen Größe an den (noch) unbekannten wahren Wert, welcher gesucht wird und nach einer genügen großen An-Interpolation allg. zahl von Interpolationsdurchläufen dann hinreichend genau getroffen wird. Zur Iteration besteht der Unterschied, dass am Ende wiederum eine Funktion zur Verfügung steht.

> Methoden sowie Vorgehensweisen der direkten und indirekten Interpolation wurden genügend beschrieben und sind in der einschlägigen Literatur nachvollziehbar.

> Im weiteren Verlauf wird lediglich auf die Interpolation mit Hilfe von Gleichungen in erster Potenz zugegriffen, ein Verfahren, welches unter dem Begriff der "Linearen Interpolation" bekannt ist.

<sup>&</sup>lt;sup>1</sup>Es existiert natürlich auch die direkte Interpolation, wobei eine Funktion ermittelt wird, welche Datenpunkte abbildet ohne Zwischenwerte zu ermitteln.

#### 1.2.2 Lineare Interpolation

Das Tangentenverfahren zur Ermittlung einer Größe aus zwei Randbedingungen sei hier von Bedeutung.

Einer bekannten, mathematisch beschreibbaren, jedoch nicht einfach zu handhabbaren Funktion  $f(x)$  soll ein Wert entnommen werden, welcher offensichtlich zwischen zwei schon vorher ermittelten oder anderweitig bekannten Randwerten liegt. Eine Umstellung soll in unserem Falle nicht möglich sein, mit Hilfe der LI ist jedoch der Wert ermittelbar.

Beispiel dafür soll folgende Funktionen sein:

$$
f(x) = p \cdot e^{-q \cdot x} \qquad \qquad g(x) = -\frac{1}{q} \cdot \ln \frac{x}{p}
$$

Der Schnittpunkt dieser Funktionen ist nicht explizit ermittelbar, bekannt jedoch ist und dies lässt sich leicht nachprüfen, dass folgende Randpunkte existieren.

$$
P_{f(x)}(0;p)
$$
  $P_{g(x)}(p;0)$ 

Dies reicht nun aus, um für einen speziellen Fall, d.h. z.B. für  $p = 1$  und  $q = 2$  den Wert " $x^{\prime\prime}$  zu ermitteln für den Fall, wo gilt  $f(x) = g(x)$ . Hier die Lösung, jedoch nicht ausführlich, sondern das Endresultat berechnet mittels fünf Interpolationsstützstellen für  $f(x)$ :

$$
f(x) = p \cdot e^{-q \cdot x} \to f(0) = 1 \cdot e^{-2 \cdot 0}
$$
  $\Rightarrow$   $P_{f(x)}(0; p) \to P_{f(0)}(0; 1)$ 

⇒

$$
x = \frac{1}{32} \cdot y_1 + \frac{1}{16} \cdot y_4 + \frac{1}{8} \cdot y_7 + \frac{1}{4} \cdot y_{10} + \frac{1}{2} \cdot y_{13}
$$

=

$$
\sum_{i=1}^{5} \frac{1}{2^{5-i+1}} \cdot y_{3 \cdot i-2} \xrightarrow{n=4} \sum_{i=1}^{n+1} \frac{1}{2^{n-i+2}} \cdot y_{3 \cdot i-2}
$$

Mit:

$$
y_1 = p \cdot e^{-q \cdot (\frac{1}{2} \cdot 0)} = p = 1
$$

$$
\Rightarrow
$$

$$
y_4 = p \cdot e^{-q \cdot \left(\frac{1}{2} \cdot y_1\right)} \xrightarrow{n=4} y_{3 \cdot (n-3)+1} = p \cdot e^{-q \cdot \sum_{i=1}^{n-3} \frac{1}{2(n-3)-i+1} \cdot y_{3 \cdot i-2}}
$$

$$
y_7 = p \cdot e^{-q \cdot \left(\frac{1}{4} \cdot y_1 + \frac{1}{2} \cdot y_4\right)} \xrightarrow{n=4} y_3 \cdot (n-2) + 1 = p \cdot e^{-q \cdot \sum_{i=1}^{n-2} \frac{1}{2(n-2) - i + 1} \cdot y_3 \cdot i - 2}
$$

$$
\Rightarrow
$$

⇒

⇒

$$
y_{10} = p \cdot e^{-q \cdot \left(\frac{1}{8} \cdot y_1 + \frac{1}{4} \cdot y_4 + \frac{1}{2} \cdot y_7\right)} \xrightarrow{n=4} y_{3 \cdot (n-1)+1} = p \cdot e^{-q \cdot \sum_{i=1}^{n-1} \frac{1}{2(n-1)-i+1} \cdot y_{3 \cdot i-2}}
$$

$$
y_{13} = p \cdot e^{-q \cdot \left(\frac{1}{16} \cdot y_1 + \frac{1}{8} \cdot y_4 + \frac{1}{4} \cdot y_7 + \frac{1}{2} \cdot y_{10}\right)} \xrightarrow{n=4} y_{3 \cdot n+1} = p \cdot e^{-q \cdot \sum_{i=1}^{n} \frac{1}{2^{n-i+1}} \cdot y_{3 \cdot i-2}}
$$

Ergibt dann für den Startwert  $p = 1$ :

$$
y_1 = 1
$$

⇒

$$
y_4 = 1 \cdot e^{-2 \cdot (\frac{1}{2} \cdot 1)} = 0,367879...
$$

⇒

$$
y_7 = 1 \cdot e^{-2 \cdot \left(\frac{1}{4} \cdot 1 + \frac{1}{2} \cdot 0,367879\right)} = 0,419841...
$$

⇒

$$
y_{10} = 1 \cdot e^{-2 \cdot \left(\frac{1}{8} \cdot 1 + \frac{1}{4} \cdot 0,367879 + \frac{1}{2} \cdot 0,419841\right)} = 0,425802...
$$

⇒

$$
y_{13} = 1 \cdot e^{-2 \cdot \left(\frac{1}{16} \cdot 1 + \frac{1}{8} \cdot 0,367879 + \frac{1}{4} \cdot 0,419841 + \frac{1}{2} \cdot 0,425802\right)} = 0,426265...
$$

Für x lässt sich dann errechnen:

$$
x = \frac{1}{32} \cdot 1 + \frac{1}{16} \cdot 0,367879 + \frac{1}{8} \cdot 0,419841 + \frac{1}{4} \cdot 0,425802 + \frac{1}{2} \cdot 0,426265
$$
  
\n
$$
\Rightarrow \qquad x = 0,426305...
$$

Schnell sieht man, wie sich Stützstellenwerte und Gesamtergebnis annähern. Bei einer Zweistellengenauigkeit würden zwei Interpolationsdurchläufe schon hinreichend sein. Benutzt man statt  $f(x)$ die Funktion  $g(x)$ , dann sieht das Gesamtbild folgendermaßen aus:

$$
g(x) = -\frac{1}{q} \cdot \ln \frac{x}{p} \to g(p) = -\frac{1}{2} \cdot \ln \frac{1}{1} \quad \Rightarrow \quad P_{g(x)}(p;0) \to P_{g(p)}(p;0) \to P_{g(1)}(1;0)
$$
  

$$
\Rightarrow \quad y = \frac{1}{32} \cdot x_2 + \frac{1}{16} \cdot x_5 + \frac{1}{8} \cdot x_8 + \frac{1}{4} \cdot x_{11} + \frac{1}{2} \cdot x_{14}
$$

$$
\sum_{i=1}^{5} \frac{1}{2^{5-i+1}} \cdot x_{3 \cdot i-1} \xrightarrow{n=4} \sum_{i=1}^{n+1} \frac{1}{2^{n-i+2}} \cdot x_{3 \cdot i-1}
$$

=

Mit dem Startwert  $x = p = 1$ :

⇒

⇒

$$
x_2 = p = 1
$$

$$
x_5 = -\frac{1}{q} \cdot \ln\left(\frac{1}{p} \cdot \left(\frac{1}{2} \cdot x_2\right)\right) \stackrel{n=4}{\longrightarrow} x_{3 \cdot (n-3)+2} = -\frac{1}{q} \cdot \ln\left(\frac{1}{p} \cdot \sum_{i=1}^{n-3} \frac{1}{2^{(n-3)-i+1}} \cdot x_{3 \cdot i-1}\right)
$$
\n
$$
\Rightarrow
$$
\n
$$
x_8 = -\frac{1}{q} \cdot \ln\left(\frac{1}{p} \cdot \left(\frac{1}{4} \cdot x_2 + \frac{1}{2} \cdot x_5\right)\right) \stackrel{n=4}{\longrightarrow} x_{3 \cdot (n-2)+2} = -\frac{1}{q} \cdot \ln\left(\frac{1}{p} \cdot \sum_{i=1}^{n-2} \frac{1}{2^{(n-2)-i+1}} \cdot x_{3 \cdot i-1}\right)
$$
\n
$$
\Rightarrow
$$
\n
$$
x_{11} = -\frac{1}{q} \cdot \ln\left(\frac{1}{p} \cdot \left(\frac{1}{8} \cdot x_2 + \frac{1}{4} \cdot x_5 + \frac{1}{2} \cdot x_8\right)\right) \stackrel{n=4}{\longrightarrow} x_{3 \cdot (n-1)+2} = -\frac{1}{q} \cdot \ln\left(\frac{1}{p} \cdot \sum_{i=1}^{n-1} \frac{1}{2^{(n-1)-i+1}} \cdot x_{3 \cdot i-1}\right)
$$
\n
$$
\Rightarrow
$$
\n
$$
x_{14} = -\frac{1}{q} \cdot \ln\left(\frac{1}{p} \cdot \left(\frac{1}{16} \cdot x_2 + \frac{1}{8} \cdot x_5 + \frac{1}{4} \cdot x_8 + \frac{1}{2} \cdot x_{11}\right)\right) \stackrel{n=4}{\longrightarrow} x_{3n+2} = -\frac{1}{q} \cdot \ln\left(\frac{1}{p} \cdot \sum_{i=1}^{n} \frac{1}{2^{n-i+1}} \cdot x_{3 \cdot i-1}\right)
$$
\nErgibt dann:  
\n
$$
x_2 = 1
$$

 $x_5 = -\frac{1}{5}$  $rac{1}{2} \cdot \ln \left( \frac{1}{1} \right)$  $\frac{1}{1} \cdot \left(\frac{1}{2}\right)$  $\left(\frac{1}{2} \cdot 1\right) = 0,346573...$  $x_8 = -\frac{1}{5}$  $rac{1}{2} \cdot \ln \left( \frac{1}{1} \right)$  $\frac{1}{1} \cdot \left(\frac{1}{4}\right)$  $\frac{1}{4} \cdot 1 + \frac{1}{2}$  $\left(\frac{1}{2} \cdot 0, 346573\right)\right) = 0,429852...$  $x_{11} = -\frac{1}{2}$  $\frac{1}{2} \cdot \ln \left( \frac{1}{1} \right)$  $\frac{1}{1} \cdot \left(\frac{1}{8}\right)$  $\frac{1}{8} \cdot 1 + \frac{1}{4}$  $\left(\frac{1}{4}\cdot 0, 346573 + \frac{1}{2}\cdot 0, 429852\right)\right) = 0,425990...$  ⇒  $x_{14} = -\frac{1}{2}$  $rac{1}{2} \cdot \ln \left( \frac{1}{1} \right)$  $\frac{1}{1} \cdot \left( \frac{1}{10} \right)$  $\frac{1}{16} \cdot 1 + \frac{1}{8}$  $\frac{1}{8} \cdot 0,346573 + \frac{1}{4} \cdot 0,429852 + \frac{1}{2} \cdot 0,425990 \bigg) = 0,426329...$ 

Für y lässt sich dann errechnen:

$$
y = \frac{1}{32} \cdot 1 + \frac{1}{16} \cdot 0,346573 + \frac{1}{8} \cdot 0,429852 + \frac{1}{4} \cdot 0,425990 + \frac{1}{2} \cdot 0,426329
$$

 $\Rightarrow^2$ 

$$
y = 0,426304...
$$

<sup>&</sup>lt;sup>2</sup>Für eine Probe soll hier genügen:  $-\frac{1}{2} \cdot \ln \frac{x}{1} = 1 \cdot e^{-2 \cdot x}$   $\Rightarrow \ln 0,426 = -2 \cdot e^{-2 \cdot 0,426}$   $\Rightarrow -0,853 =$  $-0,853$ 

#### 1.2.3 Anwendung im vorliegenden Thema

Grundsätzlich ist ein Interpolationsfilter dazu geeignet, bekannte Funktionen (und im späteren Verlauf Signale) mittels festgelegten, mathematisch beschreibbaren Algorithmus zu verändern. Zwei Randbedingungen sind jedoch einzuhalten beachten:

• Die Ausgangsfunktion muss im Wertebereich, sowie im Definitionsbereich diskret beschrieben werden. Die Anzahl der Stützstellen ist endlich und bekannt.

- Der Abstand dieser Stützstellen ist konstant.
- Ist die Ausgangsfunktion ein Signal, so ist es ein pulsamplitudenmoduliertes Signal.

• Ist das Ausgangssignal ein pulsamplitudenmoduliertes Signal, so lässt es sich als Datei bearbeiten und speichern.

Letzteres wird im weiteren Verlauf benutzt unter dem WAV- Format, vornehmlich im vorliegenden Fall mit einer 8- Bit- Wertebereichsdarstellung. Die Anzahl der Stützstellen im Definitionsbereich ist abhängig von der Abtastrate und begrenzt durch die Definition des Formates WAV selbst.

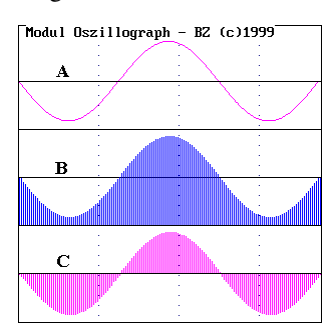

Beziehung zwischen einer mathematischen Funktion [A], hier eine Sinuskurve,und dem dazugehörigen PAMB- Signal [B]. In Detail [C] wurde dem Signal ein Offset hinzugefügt von der Hälfte der Amplitude, dies entspricht dann den Konventionen des WAV- Formats.

Der enge Zusammenhang zwischen einer interpolierfähigen Funktion und einem PAMB- Signal ermöglicht den Einsatz eines Interpolationsfilters nicht nur in der Mathematik, sondern auch in Bereichen, wo PAMB- Signale bearbeitet werden sollen.

Im Weiteren soll deshalb auch nicht streng getrennt werden zwischen Funktion im mathematischen Sinne und dem Signal im physikalischen Sinne. Des Weiteren wird auch nicht mehr ausdrücklich von einem PAMB- Signal geschrieben, das Wort Signal bezeichnet eben dieses ab jetzt.

LATEX 2ε